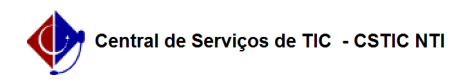

## [Como Fazer] Matrícula Regular em disciplinas realizada pelo Discente 03/07/2024 07:21:11

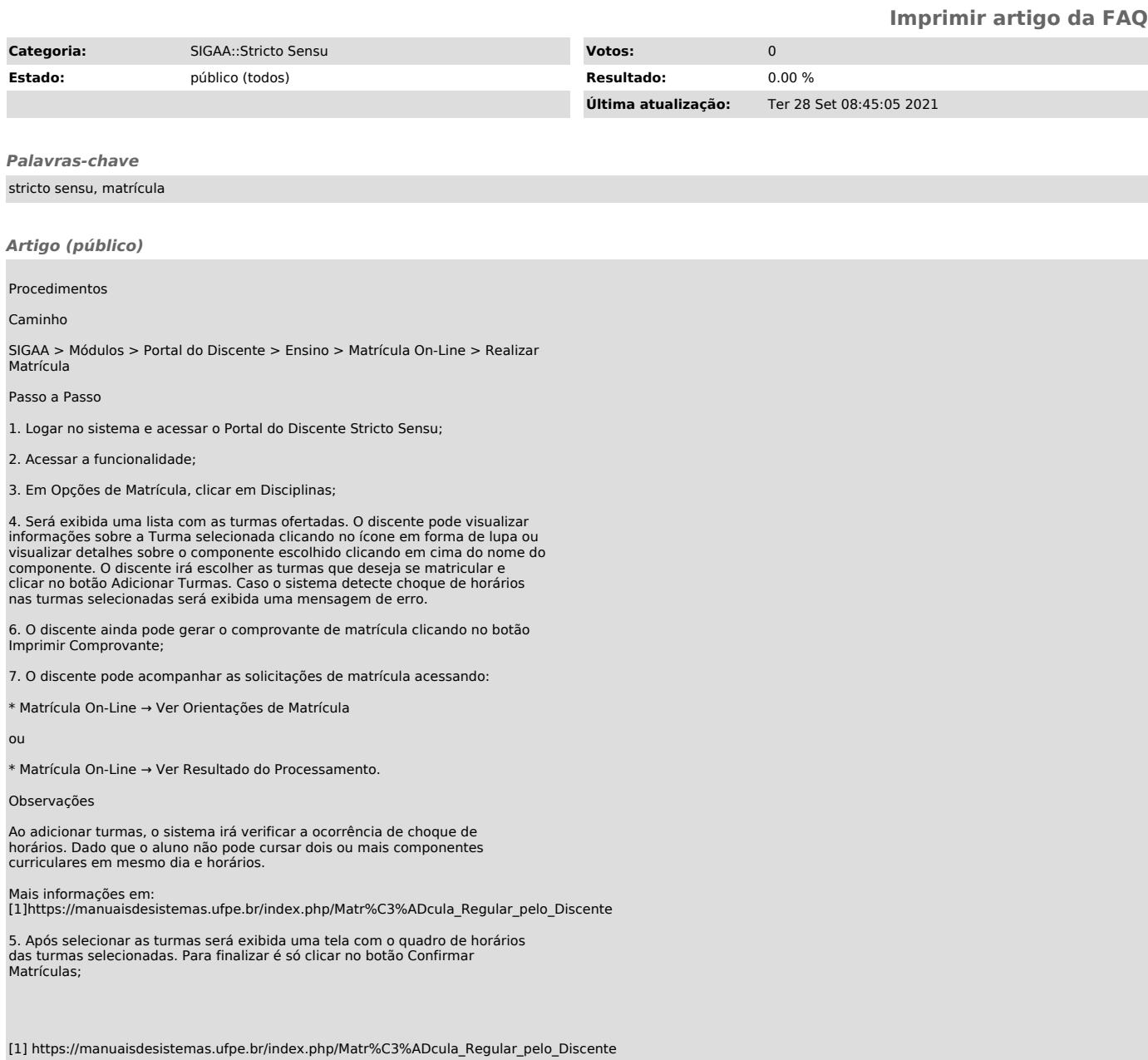